# **ABDURRAHMAN ŞENGEL ORTAOKULU VELİ EBA BİLGİLENDİRME BROŞÜRÜ**

*EBA VELİ GİRİŞİ NASIL YAPILIR?*

[www.eba.gov.tr](http://www.eba.gov.tr/) adresinden EBA'ya girilir. **Veliyim** butonuna tıklanır.

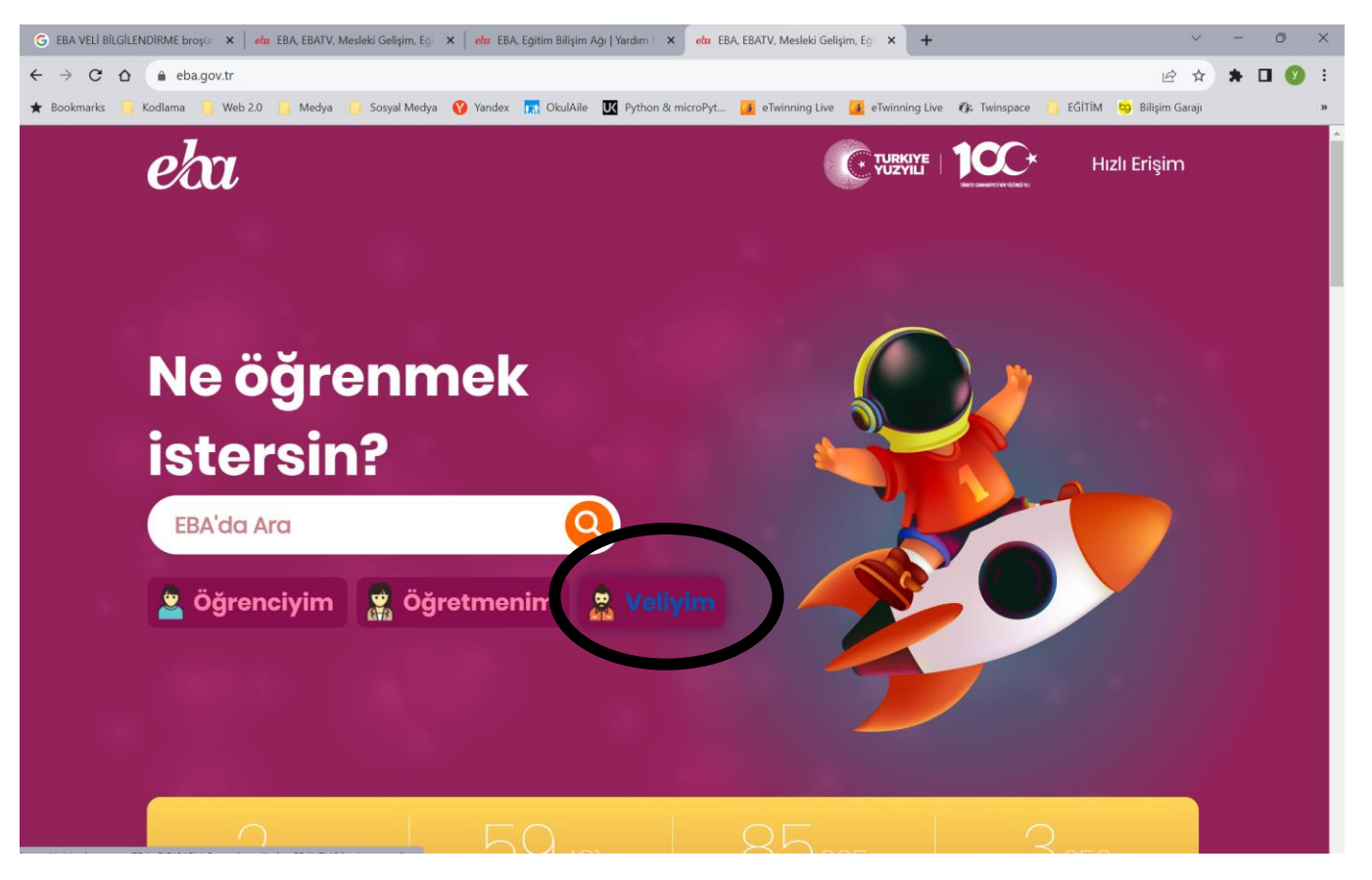

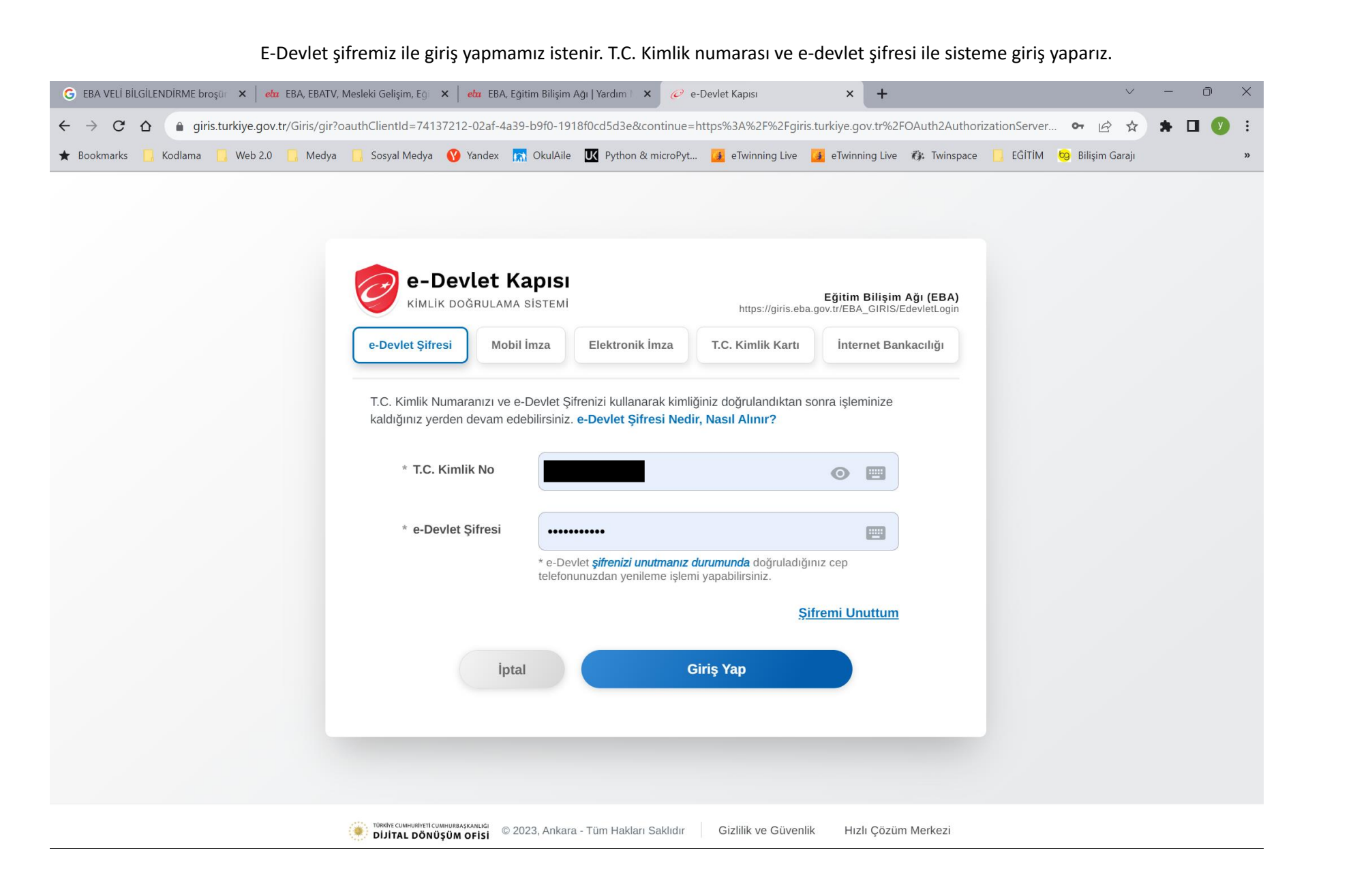

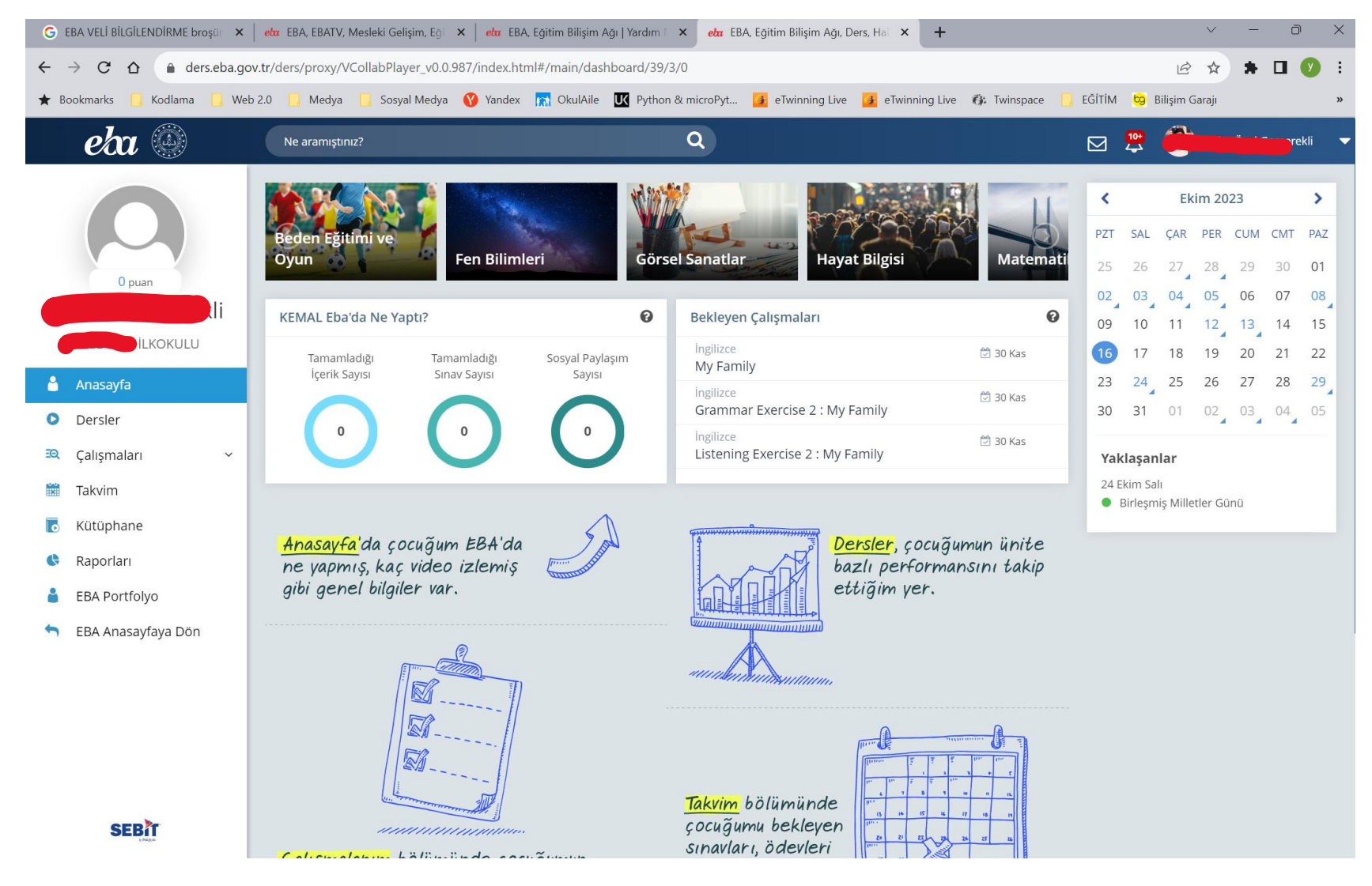

# Sisteme giriş yapınca aşağıdaki ekran açılır.

#### **"EBA'da Ne Yaptı?" bölümü nedir?**

"EBA'da Ne Yaptı?" bölümünde, çocuğunuzun son 7 günde dersler, kütüphane, portfolyo ve sınavlar sayfalarında geçirdiği zamanlar, grafiklerle gösterilir. Süreler hesaplanırken, çocuğunuzun belirtilen sayfalardaki içerikleri incelerken geçirdiği zaman dikkate alınır.

# **"Bekleyen Çalışmaları" bölümü nedir?**

Bu bölümde, çocuğunuza öğretmenlerinin EBA üzerinden gönderdiği çalışmaları görebilirsiniz. Çalışmalar, bitiş tarihi en yakın olanlar listenin en üstünde sıralanacak şekilde listelenmiştir. Bu listede görünmeyen başka çalışmalar da olabilir. Çalışmaların tamamı, "Çalışmaları" sayfasında gösterilmektedir.

# **"EBA'da Ne Yaptı?" bölümü, çocuğumun performans puanlarını etkiler mi?**

Hayır, etkilemez. Bu bölüm, çocuğunuzun EBA'da yaptığı çalışmaları gün gün gözlemleyebilmeniz için oluşturulmuştur.

# **"Son Çalıştığı Konular" bölümü nedir?**

Bu bölümde, çocuğunuzun son çalıştığı konuları görebilirsiniz. Konu başlıklarının altındaki gösterimlerde ise çocuğunuzun bu konuları tamamlama yüzdeleri gösterilmektedir. Konunun büyüklüğüne göre, tamamlama yüzdelerinin değişimi farklılık gösterebilir.

#### **"Konu Performansı" bölümü nedir?**

Bu bölümde, çocuğunuzun aldığı dersleri görebilirsiniz. Konu detayında ise çocuğunuzun ilgili konularda yer alan içeriklerdeki konu performans durumunu ve tamamlama yüzdesini görebilirsiniz. Çocuğunuz ders içeriklerini tamamladıkça konu tamamlama yüzdesi artar. Konu performansı ise çocuğunuzun bir konuda yer alan sınavlardaki ve testlerdeki performansı ile ilişkilidir.

# **"Kütüphane" bölümü nedir?**

Kütüphane sayfasında, farklı kategorilere ait binlerce içerik yer almaktadır. Hem eğitsel hem de genel kültür içeriklerinin yer aldığı bu bölümde video, ses dosyası, dergi, etkileşimli kitap ve uygulama gibi farklı içerik tiplerine ulaşabilirsiniz.

#### **"Çalışmaları" bölümü nedir?**

Çalışmaları sayfasında, öğretmeninin çocuğunuza EBA üzerinden gönderdiği çalışmaları görebilirsiniz. Çalışmaları tarihine ve durumuna göre filtreleyerek çocuğunuzun süresi dolan ya da devam eden çalışmalarını inceleyebilirsiniz.

# **"Raporları" bölümünde neler yer alır?**

Raporları sayfasında, öğretmeninin çocuğunuza EBA üzerinden gönderdiği çalışmaların raporlarını detaylı olarak inceleyebilirsiniz.

# **"Takvim"de neleri görebilirim?**

Takvimde çocuğunuzun etkinliklerini, çalışmalarını, tatil günlerini ve yazılı sınavlarını takip edebilirsiniz.

# **"EBA Portfolyo" nedir?**

EBA Porftolyo Yönetimi; öğrencilerin akademik başarılarının yanı sıra katıldıkları projeler ve ders dışı sosyal aktivite bilgilerinin biriktirilerek sergilendiği, benzersiz bir dijital bellek özelliğidir.

# **"EBA Portfolyo"da bulunan alanlar nelerdir?**

**Öğrenci Künyesi:** Öğrencinin profil fotoğrafının güncellendiği, "Sayfam" alanında yaptığı paylaşımların, dâhil olduğu grupların, EBA sistemi üzerinde yaptığı aksiyonlara göre topladığı puanların, kazandığı armaların ve istatistiklerinin sergilendiği alandır.

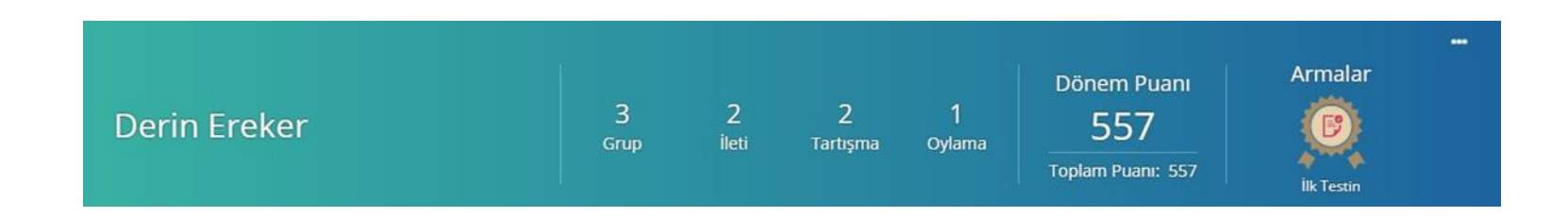

**Akademik Durumu:** Öğrencinin akademik performansının sergilendiği alandır.

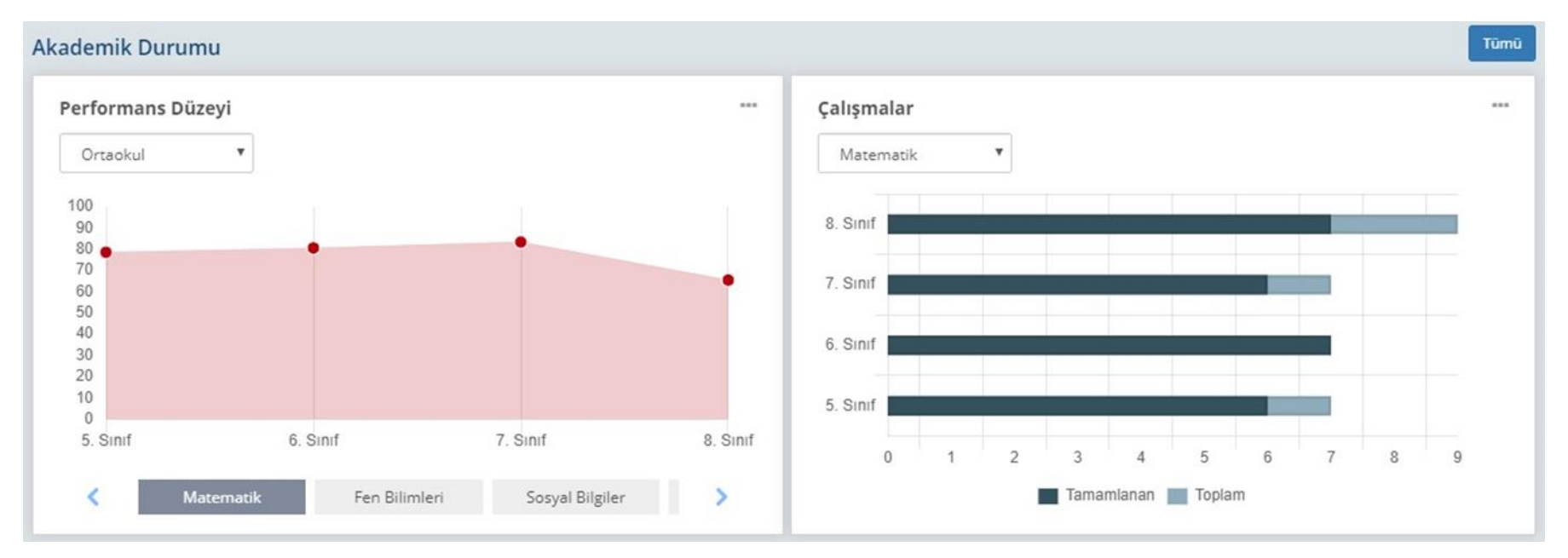

**Projeler Alanı:** Öğrencinin yer aldığı sosyal sorumluluk ya da ders projelerinin sergilendiği alandır.

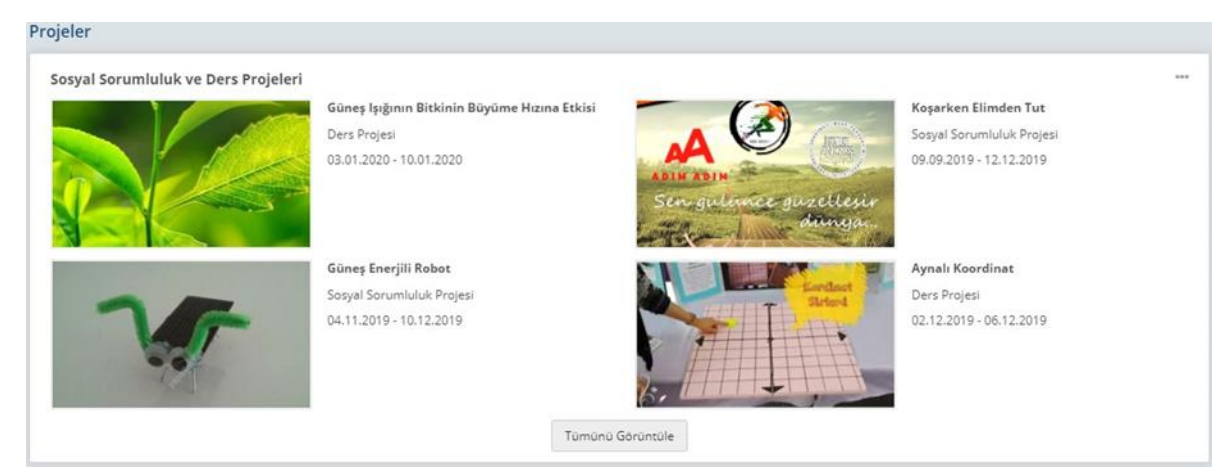

**Katılımları ve Başarıları Alanı:** Öğrencinin sertifika ve katılım belgelerinin, başarılarının ve katıldığı etkinliklerin sergilendiği alandır.

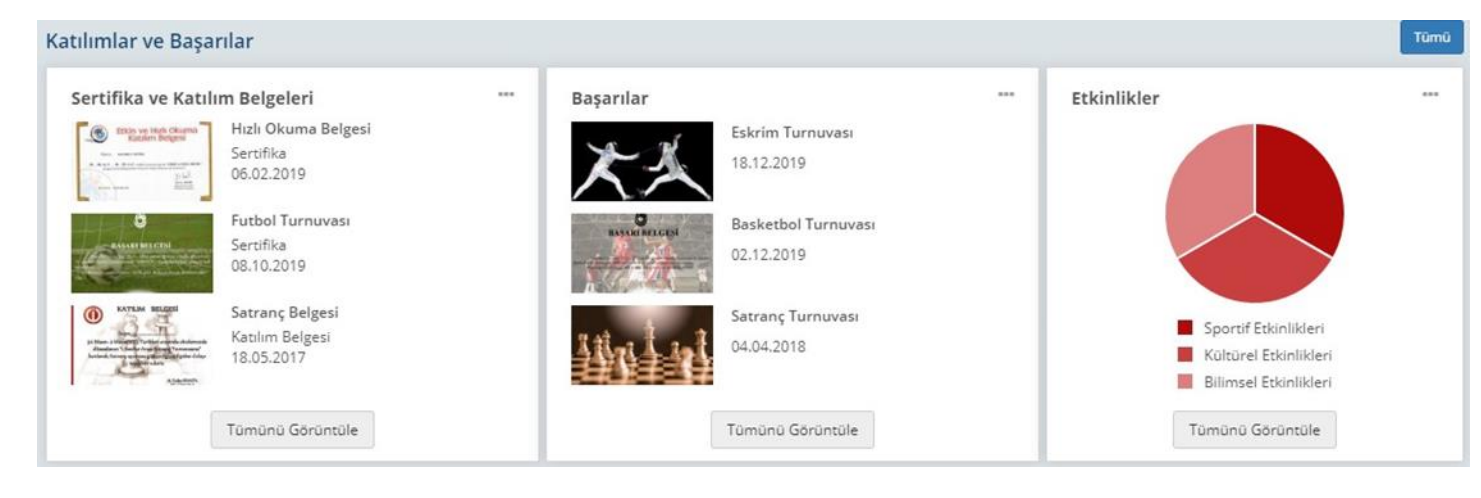

**Öğretmenin Görüşleri ve Seçtikleri Alanı:** Öğretmenlerinin, öğrenci hakkında görüşlerini yazabildiği ve öğrencinin tartışma oluşturma sayfasında yaptığı yorumlardan beğendiklerini paylaşabildiği alandır.

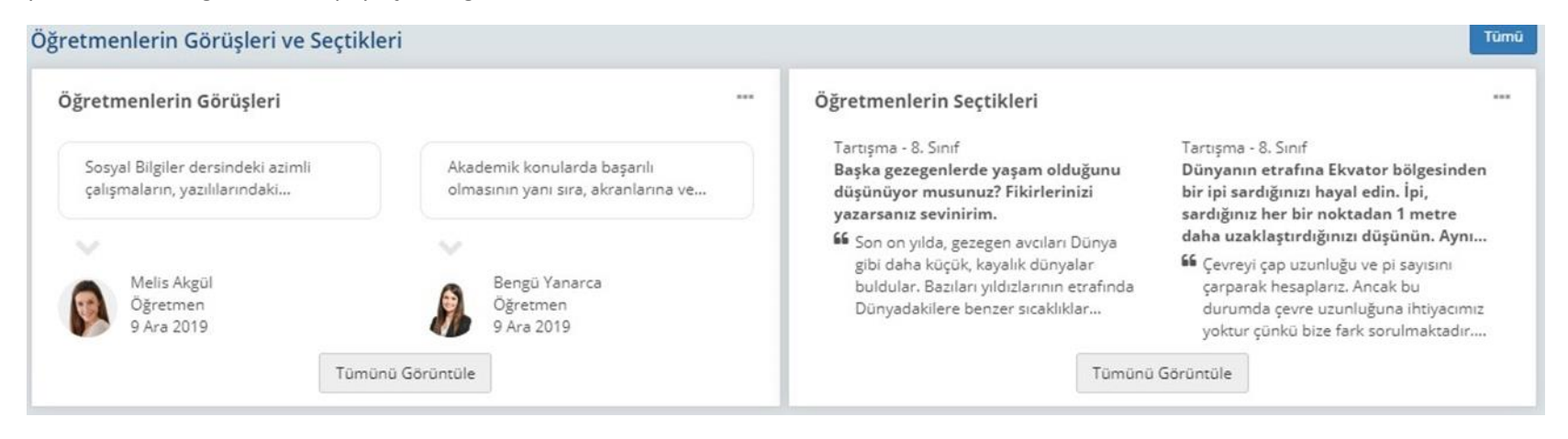

**Puan ve Arma Alanı: Öğrenci;** EBA Portfolyo'suna yaptığı katkıyla, "Duvar" alanında yaptığı paylaşım ve etkileşimlerle puan kazanabildiği gibi; sistemde soru çözdüğünde ve ödevlerini tamamladığında da puan kazanabilir. Ayrıca bu aktiflikler öğrenciye çeşitli armalar da kazandırır. Bu kazanımlar öğrencinin

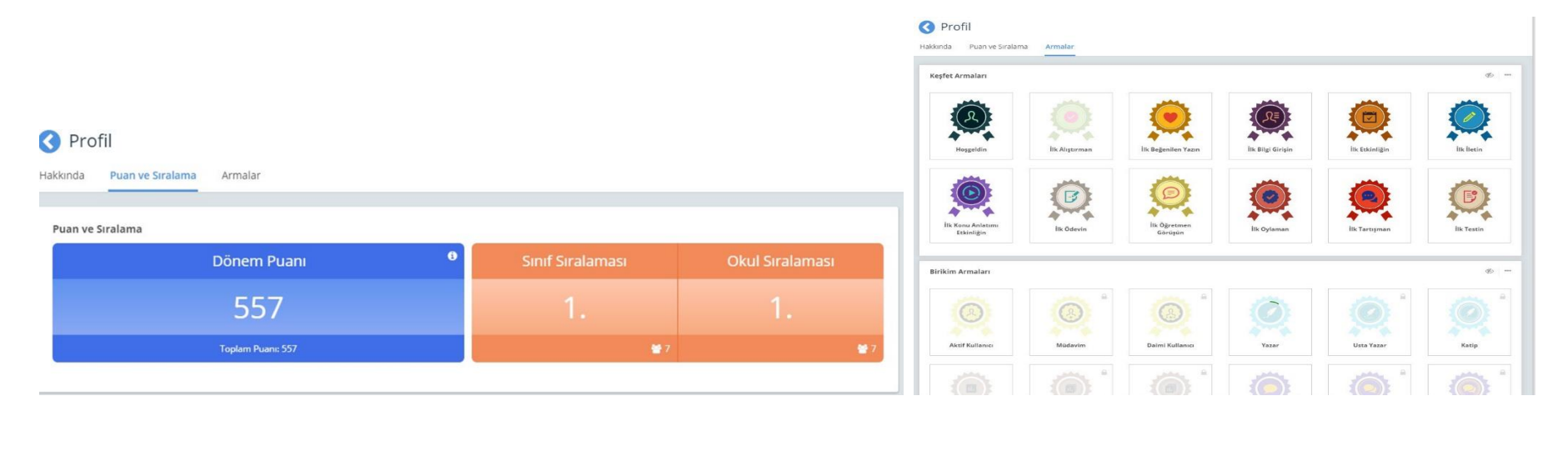

# **Çocuğunuzun EBA Şifresini Nasıl Alabilirsiniz?**

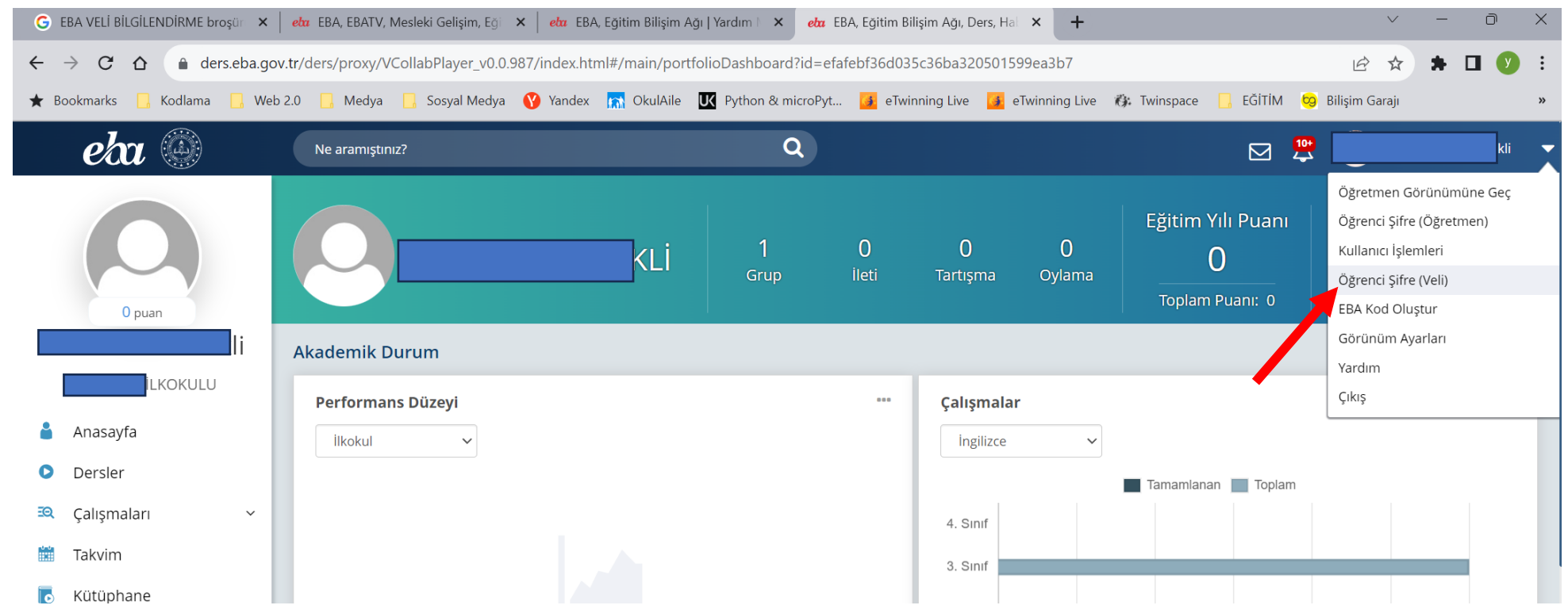

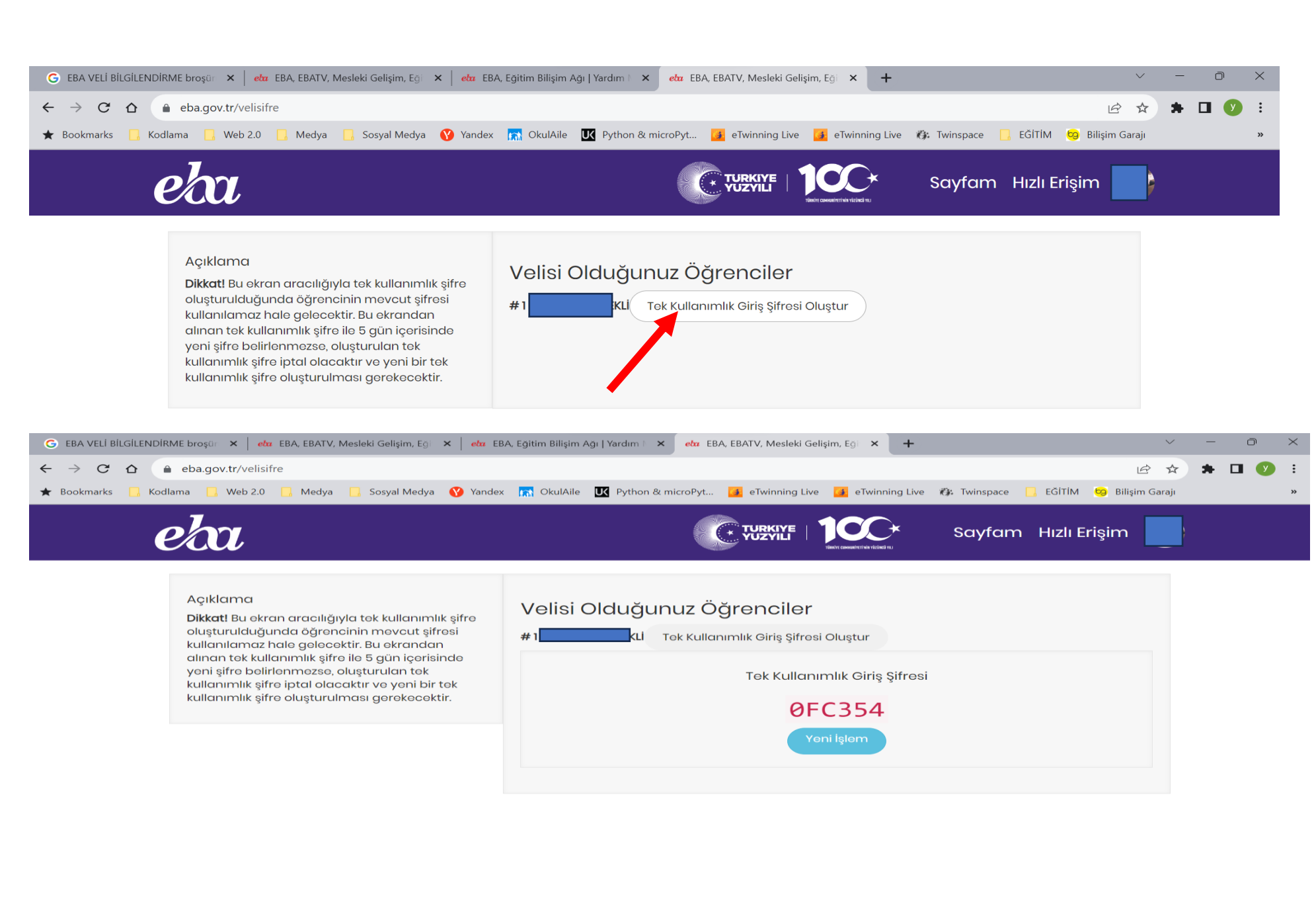